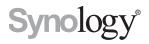

# Synology Virtual Machine Manager

**API Guide** 

THIS DOCUMENT CONTAINS PROPRIETARY TECHNICAL INFORMATION WHICH IS THE PROPERTY OF SYNOLOGY INCORPORATED AND SHALL NOT BE REPRODUCED, COPIED, OR USED AS THE BASIS FOR DESIGN, MANUFACTURING, OR SALE OF APPARATUS WITHOUT WRITTEN PERMISSION OF SYNOLOGY INCORPORATED

# Synology

Synology Inc. © 2015-2019 Synology Inc. All rights reserved.

No part of this publication may be reproduced, stored in a retrieval system, or transmitted, in any form or by any means, mechanical, electronic, photocopying, recording, or otherwise, without prior written permission of Synology Inc., with the following exceptions: Any person is hereby authorized to store documentation on a single computer for personal use only and to print copies of documentation for personal use provided that the documentation contains Synology's copyright notice.

The Synology logo is a trademark of Synology Inc.

No licenses, express or implied, are granted with respect to any of the technology described in this document. Synology retains all intellectual property rights associated with the technology described in this document. This document is intended to assist application developers to develop applications only for Synology-labelled computers.

Every effort has been made to ensure that the information in this document is accurate. Synology is not responsible for typographical errors.

Synology Inc. 9F, No.1, Yuan Dong Rd., Banqiao, New Taipei 22063, Taiwan

Synology and the Synology logo are trademarks of Synology Inc., registered in the United States and other countries.

Marvell is registered trademarks of Marvell Semiconductor, Inc. or its subsidiaries in the United States and other countries.

Freescale is registered trademarks of Freescale Semiconductor, Inc. or its

subsidiaries in the United States and other countries.

Other products and company names mentioned herein are trademarks of their respective holders.

Even though Synology has reviewed this document, SYNOLOGY MAKES NO WARRANTY OR REPRESENTATION, EITHER EXPRESS OR IMPLIED, WITH RESPECT TO THIS DOCUMENT, ITS QUALITY, ACCURACY, MERCHANTABILITY, OR FITNESS FOR A PARTICULAR PURPOSE. AS A RESULT, THIS DOCUMENT IS PROVIDED "AS IS." AND YOU. THE READER. ARE ASSUMING THE ENTIRE RISK AS TO ITS QUALITY AND ACCURACY. IN NO EVENT WILL SYNOLOGY BE LIABLE FOR DIRECT, INDIRECT, SPECIAL, INCIDENTAL, OR CONSEQUENTIAL DAMAGES **RESULTING FROM ANY** DEFECT OR INACCURACY IN THIS DOCUMENT, even if advised of the possibility of such damages.

THE WARRANTY AND

REMEDIES SET FORTH ABOVE ARE EXCLUSIVE AND IN LIEU OF ALL OTHERS, ORAL OR WRITTEN, EXPRESS OR IMPLIED. No Synology dealer, agent, or employee is authorized to make any modification, extension, or addition to this warranty.

Some states do not allow the exclusion or limitation of implied warranties or liability for incidental or consequential damages, so the above limitation or exclusion may not apply to you. This warranty gives you specific legal rights, and you may also have other rights which vary from state to state.

# **Table of Contents**

# **Chapter 1: Introduction**

# **Chapter 2: Get Started**

| API Workflow     |
|------------------|
| Making Requests  |
| Parsing Response |
| Error Codes      |
| Working example  |

# Chapter 3: Base API

SYNO.API.Auth\_\_\_\_\_11

# Chapter 4: Virtual Machine Manager API

| API List                             | 13 |
|--------------------------------------|----|
| SYNO.Virtualization.API.Task.Info    | 13 |
| SYNO.Virtualization.API.Network      | 15 |
| SYNO.Virtualization.API.Storage      | 16 |
| SYNO.Virtualization.API.Host         | 17 |
| SYNO.Virtualization.API.Guest        |    |
| SYNO.Virtualization.API.Guest.Action | 24 |
| SYNO.Virtualization.API.Guest.Image  |    |

# Introduction

This API Guide explains how to expand your applications based on the APIs of Synology Virtual Machine Manager, allowing your applications to interact with Virtual Machine Manager on DSM via HTTP/HTTPS requests and responses.

Chapter

In this guide, you will find the structure and detailed specifications of various Virtual Machine Manager APIs. "Chapter 2: Get Started" describes a basic guideline on how to use these APIs, which we suggest reading all the way through before you jump into the API specifications. "Chapter 3: Base API" and "Chapter 4: Virtual Machine Manager API" list all available APIs and their details.

# **Get Started**

Before developing your own applications with Virtual Machine Manager APIs, you are recommended to have a basic understanding of some API concepts and procedures.

This chapter explains how to execute and complete API processes in five sections:

- · API Workflow: A brief introduction on how to work with Virtual Machine Manager APIs
- · Making Requests: A further elaboration on how to construct API requests
- · Parsing Response: Description of how to parse response data
- Error Codes: Lists all error codes that might be returned from Virtual Machine Manager APIs
- Working Example: An example of requesting information of a specific virtual machine from a Synology NAS.

# **API Workflow**

The following workflow shows how to make your application interact with Virtual Machine Manager APIs.

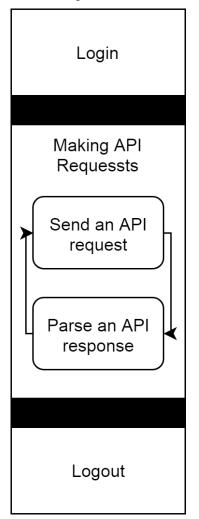

Step 1: Log in

In order to make your application interact with Virtual Machine Manager, your application needs to log in with an account and password first. The login process is simply making a request to SYNO.API.Auth API with the login method. If successful, the API returns an authorized session ID. You should keep it and pass it when making other API requests.

Step 2: Making API Requests

Once successfully logged in, your application can start to make requests to all available Virtual Machine Manager APIs. In the next section "Making Requests", there will be instructions on how to form a valid API request and how to decode response information.

Step 3: Log out

After finishing with the steps above, your application can end the login session by making another request to SYNO.API.Auth API with the logout method.

# **Making Requests**

There are five basic elements used to construct a valid request to any API.

- · API name: Name of the API requested
- Version: Version of the API requested
- Path: Path of the API. The Virtual Machine Manager API uses entry.cgi as its path.
- sid: Authorized session ID. Each API request should pass it, which is retrieved from the response of  ${\tt login}$  API.
- The syntax for the request is as follows:

GET /webapi/<CGI\_PATH>?api=<API\_NAME>&version=<VERSION>&method=<METHOD>[&<PARAMS>][&\_ sid=<SID>]

Here <PARAMS> represents the parameters for the requested method, and it is optional. Please note that all parameters need to be escaped. Commas "," are replaced by slashes "\", and slashes "\" are replaced by double-slashes "\\", because commas "," are used to separate multiple elements in a parameter. Password-relative parameters do not need to be escaped, including passwd and password parameter.

The following example demonstrates how you can make a request to the **SYNO.Virtualization.API.Guest** version 1 with list method on your DiskStation, whose address is http://myds.com:port (default port for HTTP is 5000 or 5001 for HTTPS. The corresponding parameters are:

API name:SYNO.Virtualization.API.Guest

version: 1

path: entry.cgi

method: list

params: additional=true

And the request will look like this:

http://myds.com:port/webapi/entry.cgi?api=SYNO.Virtualization.API.Guest&version=1&method=list& additional=true&\_sid=LJIqUIm26nz4g1510RS1801599

# **Parsing Response**

All API responses are encoded in the JSON format, and the JSON response contains elements as follows:

| Key     | Value                               | Description                                                                                                    |
|---------|-------------------------------------|----------------------------------------------------------------------------------------------------|
| success | true/false                          | "true": the request finishes successfully; "false": the request fails<br>with an error data.                            |
|         |                                     |                                                                                                    |
| data    | <json-style object=""></json-style> | The data object contains all response information described in each method.                                             |
| error   | <json-style object=""></json-style> | The data object contains error information when a request fails.<br>The basic elements are described in the next table. |

Following describes the format of error information in error element.

| Кеу    | Value                               | Description                                                                          |
|--------|-------------------------------------|--------------------------------------------------------------------------------------|
| code   | Error Code                          | An error code will be returned when a request fails.                                 |
| errors | <json-style object=""></json-style> | The object contains detailed error information of request.                           |
|        |                                     | Note: When there is no detailed information, this errors element won't be responded. |

# Example 1

Response to an valid request to get information of a virtual machine.

#### Request:

http://myds.com:port/webapi/entry.cgi?api=SYNO.Virtualization.API.Guest&version=1&method=get&\_ sid=LJIqUIm26nz4g1510RS1801599&guest name=win10

#### Success Response:

#### {

```
"data":{
   "autorun":0,
   "description":"",
   "guest id":"89f5bde5-9230-417e-b597-f2fd4f4ebd54",
   "guest_name":"win10",
   "status":"shutdown",
    "storage id":"a5428b34-0fdb-456f-8339-f16224e4c860",
   "storage name":"Synology - VM Storage 1",
   "vcpu num":2,
    "vdisks":[{
        "controller":1,
        "unmap":false,
        "vdisk_id":"07342e0e-14eb-4583-aba6-b1448f1bd13b",
        "vdisk size":25600}],
    "vnics":[{
        "mac":"02:11:32:2c:2f:7b",
        "model":2,
        "network id": "bfffe844-3dee-46fd-alcc-00d2cae7b767",
        "network name":"Default VM Network",
        "vnic id":"34e8d21f-fdd6-41cd-bcae-a23b002cb873"}],
    "vram size":2048
},
"success":true
```

#### }

Note that to demonstrate examples clearly, only the data object is included in the response examples given in the following sections.

Response to an invalid request to get information of a virtual machine without specifying the virtual machine's name.

#### Request:

{

}

```
http://myds.com:port/webapi/entry.cgi?api=SYNO.Virtualization.API.Guest&version=1&method=get&_
sid=LJIqUIm26nz4g1510RS1801599
```

#### Failure Response:

```
"success": false,
"error":{
    "code": 401
}
```

# **Error Codes**

These error codes are used in the Virtual Machine Manager API. The error code of base api is specified in the base api section.

| Code | Description                                                                                         |
|------|----------------------------------------------------------------------------------------------------|
| 101  | No parameter of API, method or version.                                                             |
| 102  | The requested API does not exist.                                                                   |
| 103  | The requested method does not exist.                                                                |
| 104  | The requested version does not support the function.                                                |
| 105  | The login session does not have permission.                                                         |
| 106  | Session timeout.                                                                                    |
| 401  | Bad parameter.                                                                                      |
| 402  | Operation failed.                                                                                   |
| 403  | Name conflict.                                                                                      |
| 404  | The number of iSCSI LUNs has reached the system limit.                                              |
|      | Note: vdisk is based on iSCSI LUN, which is also limited by the system.                             |
| 500  | The cluster is frozen. More than half of the hosts are offline.                                     |
| 501  | The cluster is in the incompatible mode. Please upgrade to a compatible DSM version                 |
|      | and try again.                                                                                      |
| 600  | The cluster is not ready.                                                                           |
| 601  | The host is offline.                                                                                |
| 700  | The storage is in invalid.                                                                          |
| 900  | Failed to set a host to a virtual machine.                                                          |
| 901  | The virtual machine does not have a host.                                                           |
| 902  | Failed to power on a virtual machine due to insufficient CPU threads.                               |
| 903  | Failed to power on a virtual machine due to insufficient memory.                                    |
| 904  | The status of virtual machine is online.                                                            |
| 905  | MAC conflict.                                                                                       |
| 906  | Failed to create virtual machine because the selected image is not found.                           |
| 907  | The status of virtual machine is offline.                                                           |
| 908  | Failed to power on a virtual machine due to insufficient CPU threads for reservation on the host.   |
| 909  | Failed to power on the virtual machine because there is no corresponding networking<br>on the host. |
| 910  | Only the VirtIO hard disk controller can be used to boot the virtual machine remotely.              |
| 911  | Virtual machines with UEFI enabled cannot be powered on remotely.                                   |
| 1000 | Cannot find task id.                                                                                |
| 1001 | Need Virtual Machine Manager Pro.                                                                   |
| 1400 |                                                                                                    |
| 1400 | The result of image creating is partial success.                                                    |

| Code | Description                                                                                                    |
|------|----------------------------------------------------------------------------------------------------|
| 1600 | The virtual machine has been successfully edited. However, errors occurred while reserving the memory or CPU on the HA hosts. |

# Working example

The following demonstrates a working example for requesting information of a specific virtual machine from the DiskStation. To follow this example, simply replace the DiskStation address used in the example (myds. com:port) with your DiskStation address and paste the URL to a browser, and the JSON response will show up in a response page.

# Step 1: Login

You can log in a session by requesting SYNO.API.Auth API version 3 located at /webapi/auth.cgi.

#### Request:

```
http://myds.com:port/webapi/auth.cgi?api=SYNO.API.Auth&method=login&version=3&account=admin&pa
sswd=synology&format=sid&session=dsm info
```

#### Response:

{

}

```
"data":{
sid: "gsj3ZsA3jYoqU1510RS1801599"
},
"success": true
```

# Step 2: Request a Virtual Machine Manager API

After a session is logged in, you can continue to call the method of getting information about a virtual machine in SYNO.Virtualization.API.Guest. And the get can be requested by excluding the additional parameter.

#### Request:

```
http://myds.com:port/webapi/entry.cgi?api=SYNO.Virtualization.API.Guest&version=1&method=get&_
sid=gsj3ZsA3jYoqU1510RS1801599&guest name=win10
```

#### Response:

{

```
"data":{
   "autorun":0,
    "description":"",
   "guest_id":"89f5bde5-9230-417e-b597-f2fd4f4ebd54",
   "guest name":"win10",
    "status":"shutdown",
    "storage id":"a5428b34-0fdb-456f-8339-f16224e4c860",
    "storage name": "Synology - VM Storage 1",
    "vcpu num":2,
    "vdisks":[{
        "controller":1,
        "unmap":false,
        "vdisk id":"07342e0e-14eb-4583-aba6-b1448f1bd13b",
        "vdisk_size":25600}],
    "vnics":[{
        "mac":"02:11:32:2c:2f:7b",
        "model":2,
        "network id":"bfffe844-3dee-46fd-alcc-00d2cae7b767",
        "network name":"Default VM Network",
        "vnic id":"34e8d21f-fdd6-41cd-bcae-a23b002cb873"}],
```

```
"vram_size":2048
},
"success":true
```

From the response, you can see that there is a vDisk on this virtual machine and its size is 25,600 MB. More details about the response can be found in the next section.

# Step 3: Logout

When finished with the procedure, you should log out of the current session. The session will be ended by calling the <code>logout</code> method in SYNO.API.Auth. If you want to log out a specific session, you can pass the <code>\_sid</code> parameter.

### Example:

}

```
http://myds.com:port/webapi/auth.cgi?api=SYNO.API.Auth&method=logout&version=3&_
sid=gsj3ZsA3jYoqU1510RS1801599
```

# **Base API**

# SYNO.API.Auth

# **Overview**

Availability: Since DSM 4.0

Version: 3 (Since DSM 4.2), 2 (Since DSM 4.1)

# Method

#### Login

### Request:

| Parameter | Description                                                                                                    | Availability |
|-----------|----------------------------------------------------------------------------------------------------|--------------|
| account   | Log in account name.                                                                                                    | 1 and later  |
| passwd    | Log in account password.                                                                                                    | 1 and later  |
| session   | Log in session name.                                                                                                    | 1 and later  |
| format    | Returned format of session ID. Following are the two possible options and the default value is cookie.                                                                                                    | 2 and later  |
|           | cookie: The login session ID will be set to "id" key in cookie of HTTP/HTTPS header of response.                                                                                                    |              |
|           | sid: The login sid will only be returned as response JSON data and "id" key will not be set in cookie.                                                                                                    |              |
| otp_code  | Reserved key. DSM 4.2 and later support a 2-step verification option with an OTP code. If it's enabled, the user is required to have a verification code to log in to DSM sessions. However, WebAPI doesn't support it yet. | 3 and later  |

#### Example:

GET /webapi/auth.cgi?api=SYNO.API.Auth&method=login&version=3&account=admin&passwd=synology&fo rmat=sid&session=dsm\_info

### Response:

#### <data> object definitions:

| Description                                                                                                    | Availability                                                                  |
|----------------------------------------------------------------------------------------------------|-------------------------------------------------------------------------------|
| Authorized session ID. When the user logs in with format=sid, cookie will not be set and each API request should provide a request parameter _sid=< sid> | 2 and later                                                                   |
| ł                                                                                                    | Authorized session ID. When the user logs in with format=sid, cookie will not |

### Example:

```
sid: "ohOCjwhHhwghw"
```

# Logout

{

}

#### Request:

| sid Sid to be logged out. | 1 and later |
|---------------------------|-------------|

#### Example:

GET /webapi/auth.cgi?api=SYNO.API.Auth&method=logout&version=3&\_sid=SfkOW.k9HeuP.1510RS1801599

# Response:

No specific response. It returns an empty success response if completed without error.

# **API Error Code**

| Code | Description                                      |
|------|--------------------------------------------------|
| 400  | No such account or incorrect password.           |
| 401  | Account disabled.                                |
| 402  | Permission denied.                               |
| 403  | 2-step verification code required.               |
| 404  | Failed to authenticate 2-step verification code. |

#### Chapter

# **Virtual Machine Manager API**

# **API List**

The following table is the overview of all defined Virtual Machine Manager APIs in this chapter. All Virtual Machine Manage APIs are required to log in with SYNO.API.Auth.

| API Name                             | Description                              |
|--------------------------------------|------------------------------------------|
| SYNO.Virtualization.API.Task.Info    | Task related operation.                  |
| SYNO.Virtualization.API.Network      | Network related operation.               |
| SYNO.Virtualization.API.Storage      | Storage related operation.               |
| SYNO.Virtualization.API.Host         | Host related operation.                  |
| SYNO.Virtualization.API.Guest        | Virtual machine related operation.       |
| SYNO.Virtualization.API.Guest.Action | Some methods to operate virtual machine. |
| SYNO.Virtualization.API.Guest.Image  | Image related operation.                 |

# SYNO.Virtualization.API.Task.Info

# Description

Some operations take a certain amount of time. In order not to block caller too long, these operations are designed as non-blocking APIs. Non-blocking APIs will provide a task\_id for user to track task status. The API in SYNO.Virtualization.API.Task.Info provide method to list all tasks, get the result from a task, and clear a specific task.

# **Overview**

Availability: Since Virtual Machine Manager 2.3.4-9027

Version: 1

## **Method**

list

**Description:** 

List all tasks.

### Availability:

Since version 1

#### Example:

```
GET /webapi/entry.cgi?_sid=LJIqUIm26nz4g1510RS1801599&api=SYNO.Virtualization.API.Task.
Info&method=list&version=1
```

#### Response:

<data> object definitions:

| Parameter | Туре        | Description   | Availability |
|-----------|-------------|---------------|--------------|
| task_ids  | StringArray | All task ids. | 1 and later  |

```
{
   "data": {
    "task_ids": [
        "@administrators/virtualization_api_image_create5BAD9BFFF2889659",
        "@administrators/virtualization_api_image_create5BB19071A059F890"
        ]
    },
    "success": true
}
Clear
```

#### \_\_\_\_\_

Description:

Clear a task.

## Availability:

Since version 1

| Parameter | Description   | Value  | Default Value | Availability |
|-----------|---------------|--------|---------------|--------------|
| task_id   | Specify task. | String | (None)        | 1 and later  |

#### Example:

GET /webapi/entry.cgi?\_sid=LJIqUIm26nz4g1510RS1801599&api=SYNO.Virtualization.API.Task.Info&me thod=clear&version=1&task\_id=@administrators/virtualization\_api\_image\_create5BB19071A059F890

#### Response:

No specific response. It returns an empty successful response if completed without error.

#### Example:

```
{
    "success": true
}
```

get

#### Description:

Get information from a task id.

#### Availability:

Since version 1

| Parameter | Description   | Value  | Default Value | Availability |
|-----------|---------------|--------|---------------|--------------|
| task_id   | Specify task. | String | (None)        | 1 and later  |

#### Example:

GET /webapi/entry.cgi?\_sid=LJIqUIm26nz4g1510RS1801599&api=SYNO.Virtualization.API. Task.Info&method=get&version=1&task\_id=@administrators/virtualization\_api\_image\_ create5BB19071A059F890

#### Response:

#### <data> object definitions:

| Parameter | Туре                 | Description                                                                    | Availability |
|-----------|----------------------|--------------------------------------------------------------------------------|--------------|
| finish    | Boolean              | Whether the task is finished or not.                                           | 1 and later  |
| task_info | JSON-Style<br>Object | The information of a task. The structure depends on the non-<br>blocking task. | 1 and later  |

```
{
    "data": {
        "finish": true,
        "task_info": {
            "auto_clean_task": true,
            "image_id": "54383227-c541-4e60-9cac-5da98b2dd88a",
            "progress": 100,
            "status": "create"
        }
    },
    "success": true
}
```

# SYNO.Virtualization.API.Network

# **Description**

Network related operation

# **Overview**

Availability: Since Virtual Machine Manager 2.3.4-9027

Version: 1

# Method

list

```
Description:
```

List all network groups.

Availability:

## Since version 1

## Example:

GET /webapi/entry.cgi?\_sid=LJIqUIm26nz4g1510RS1801599&api=SYNO.Virtualization.API. Network&method=list&version=1

## Response:

### <data> object definitions:

| Parameter | Туре             | Description                           | Availability |
|-----------|------------------|---------------------------------------|--------------|
| networks  | JSON-Style Array | Array of <network> objects.</network> | 1 and later  |

#### <network> object definition:

| Parameter    | Туре   | Description         | Availability |
|--------------|--------|---------------------|--------------|
| network_id   | String | Network group id.   | 1 and later  |
| network_name | String | Network group name. | 1 and later  |

# SYNO.Virtualization.API.Storage

# Description

Storage related operation

# **Overview**

Availability: Since Virtual Machine Manager 2.3.4-9027

Version: 1

# Method

list

**Description:** 

List all storages.

Availability:

Since version 1

# Example:

```
GET /webapi/entry.cgi?_sid=LJIqUIm26nz4g1510RS1801599&api=SYNO.Virtualization.API.
Storage&method=list&version=1
```

### Response:

<data> object definitions:

| Parameter                              | Туре             | Description                           | Availability |  |
|----------------------------------------|------------------|---------------------------------------|--------------|--|
| storages                               | JSON-Style Array | Array of <storage> objects.</storage> | 1 and later  |  |
| <storage> object definition:</storage> |                  |                                       |              |  |

| Parameter    | Туре    | Description                                                                                          | Availability |
|--------------|---------|----------------------------------------------------------------------------------------------------|--------------|
| host_id      | String  | The host id of the host where the storage resides.                                                   | 1 and later  |
| host_name    | String  | The host name of the host where the storage resides.                                                 | 1 and later  |
| size         | Integer | The size of this storage in MB. This value is only available when the host is not missing.           | 1 and later  |
| status       | String  | The status of this storage. (online/missing/unavailable/<br>degraded/crashed/full/provision_warning) | 1 and later  |
| storage id   | String  | The id of this storage.                                                                              | 1 and later  |
| storage name | String  | The name of this storage.                                                                            | 1 and later  |
| used         | Integer | Used size in MB. This value is only available when the host is not missing.                          | 1 and later  |
| volume path  | String  | The volume path of this storage.                                                                     | 1 and later  |

```
Example:
{
    "data": {
       "storages": [
            {
                "host id": "08fdc48c-4b79-4647-bbb6-7b2f4c6f7aca",
                "host name": "Synology",
                "size": 302227,
                "status": "online",
                "storage id": "afb50893-8453-414c-b294-60e4cd2ffc93",
                "storage_name": "Synology - VM Storage 1",
                "used": 32276,
                "volume_path": "/volume1"
            }
       ]
   },
    "success": true
}
```

# SYNO.Virtualization.API.Host

# **Description**

Host related operation

# **Overview**

Availability: Since Virtual Machine Manager 2.3.4-9027

Version: 1

# **Method**

#### list

Description:

List all hosts.

Availability:

Since version 1

#### Example:

GET /webapi/entry.cgi?\_sid=LJIqUIm26nz4g1510RS1801599&api=SYNO.Virtualization.API.

Host&method=list&version=1

#### Response:

## <data> object definitions:

| Parameter | Туре             | Description                     | Availability |
|-----------|------------------|---------------------------------|--------------|
| hosts     | JSON-Style Array | Array of <host> objects.</host> | 1 and later  |

<host> object definition:

| Parameter     | Туре    | Description                                                                                         | Availability |
|---------------|---------|----------------------------------------------------------------------------------------------------|--------------|
| free_cpu_core | Integer | The free CPU threads on this host. This value is only available when the host is not missing.       | 1 and later  |
| free_ram_size | Integer | The free memory size of this host in MB. This value is only available when the host is not missing. | 1 and later  |
| host_id       | String  | The id of this host.                                                                                | 1 and later  |
| host_name     | String  | The name of this host.                                                                              | 1 and later  |
| status        | String  | The host status. (running/inaccessible/network_warn/control_<br>unavail)                            | 1 and later  |
| total_cpu_    | Integer | Total CPU threads of host. This value is only available when                                        | 1 and later  |
| core          |         | the host is not missing.                                                                            |              |
| total_ram_    | Integer | Total memory size in MB. This value is only available when                                          | 1 and later  |
| size          |         | the host is not missing.                                                                            |              |

#### Example:

```
}
```

# SYNO.Virtualization.API.Guest

# **Description**

Virtual machine related operation

# **Overview**

Availability: Since Virtual Machine Manager 2.3.4-9027

Version: 1

## Method

#### list

Description:

List all virtual machines.

#### Availability:

Since version 1

| Parameter  | Description                         | Value   | Default Value | Availability |
|------------|-------------------------------------|---------|---------------|--------------|
| additional | Optional. Determine whether to show | Boolean | false         | 1 and later  |
|            | additional information or not.      |         |               |              |

GET /webapi/entry.cgi?\_sid=LJIqUIm26nz4g1510RS1801599&api=SYNO.Virtualization.API. Guest&method=list&version=1

### Response:

#### <data> object definitions:

| Parameter | Туре             | Description                       | Availability |
|-----------|------------------|-----------------------------------|--------------|
| guests    | JSON-Style Array | Array of <guest> objects.</guest> | 1 and later  |
|           |                  |                                   |              |

#### <guest> object definition:

| Parameter    | Туре             | Description                                                                                                    | Availability |
|--------------|------------------|----------------------------------------------------------------------------------------------------|--------------|
| autorun      | Integer          | 0: off 1: last state 2: on                                                                                                    | 1 and later  |
| description  | String           | The description of the guest.                                                                                                    | 1 and later  |
| guest_id     | String           | The id of this guest.                                                                                                    | 1 and later  |
| guest_name   | String           | The name of this guest.                                                                                                    | 1 and later  |
| status       | String           | The guest status. (running/shutdown/inaccessible/booting/<br>shutting_down/moving/stor_migrating/creating/importing/<br>preparing/ha_standby/unknown/crashed/undefined) | 1 and later  |
| storage_id   | String           | The id of storage where the guest resides.                                                                                                    | 1 and later  |
| storage_name | String           | The name of storage where the guest resides.                                                                                                    | 1 and later  |
| vcpu_num     | Integer          | The number of vcpu.                                                                                                    | 1 and later  |
| vdisks       | JSON-Style Array | Array of <vdisk> objects.</vdisk>                                                                                                    | 1 and later  |
| vnics        | JSON-Style Array | Array of <vnic> objects.</vnic>                                                                                                    | 1 and later  |
| vram_size    | Integer          | The memory size of this guest in MB.                                                                                                    | 1 and later  |

#### <vdisk> object definition:

| Parameter  | Туре    | Description                                    | Availability |
|------------|---------|------------------------------------------------|--------------|
| controller | Integer | 1: VirtIO 2: IDE 3: SATA                       | 1 and later  |
| unmap      | Boolean | Determine whether to enable space reclamation. | 1 and later  |
| vdisk_id   | String  | The id of this vDisk.                          | 1 and later  |
| vdisk_size | Integer | The vDisk's size of this guest in MB.          | 1 and later  |

#### <vnic> object definition:

| Parameter    | Туре    | Description                                                | Availability |
|--------------|---------|------------------------------------------------------------|--------------|
| mac          | String  | MAC address of this vNIC.                                  | 1 and later  |
| model        | Integer | 1: VirtIO 2: e1000 3: rtl8139                              | 1 and later  |
| network_id   | String  | The id of the network group which this vNIC connects to.   | 1 and later  |
| network_name | String  | The name of the network group which this vNIC connects to. | 1 and later  |
| vnic_id      | String  | The id of this vNIC.                                       | 1 and later  |

#### Example:

```
{
```

```
"data": {
   "guests": [
        {
            "autorun": 0,
            "description": "",
            "guest_id": "49dee62c-8ea2-465b-9dff-815025f91bba",
            "guest_name": "syno",
            "status": "shutdown",
            "storage id": "afb50893-8453-414c-b294-60e4cd2ffc93",
            "storage_name": "Synology - VM Storage 1",
            "vcpu_num": 1,
            "vdisks": [
                {
                    "controller": 1,
                    "unmap": false,
                    "vdisk id": "ec671cfd-87f7-456a-9903-b865b2ec2980",
                    "vdisk size": 10240
                }
            ],
```

#### } get

# **Description:**

Get information of a specific virtual machine.

#### Availability:

#### Since version 1

| Parameter  | Description                                                                                                    | Value   | Default Value | Availability |
|------------|----------------------------------------------------------------------------------------------------|---------|---------------|--------------|
| additional | Optional. Determine whether to show additional information or not.                                                | Boolean | false         | 1 and later  |
| guest_id   | Optional. The guest id used to<br>specify a guest. Note: At least<br>guest_id or guest_name should<br>be given.   | String  | (None)        | 1 and later  |
| guest_name | Optional. The guest name used<br>to specify a guest. Note: At least<br>guest_id or guest_name should<br>be given. | String  | (None)        | 1 and later  |

#### Example:

GET /webapi/entry.cgi?\_sid=LJIqUIm26nz4g1510RS1801599&api=SYNO.Virtualization.API.Guest&method =get&version=1&guest\_name=syno

### Response:

#### <data> object definitions:

| Parameter    | Туре             | Description                                                                                                    | Availability |
|--------------|------------------|----------------------------------------------------------------------------------------------------|--------------|
| autorun      | Integer          | 0: off 1: last state 2: on                                                                                                    | 1 and later  |
| description  | String           | The description of the guest.                                                                                                    | 1 and later  |
| guest_id     | String           | The id of this guest.                                                                                                    | 1 and later  |
| guest_name   | String           | The name of this guest.                                                                                                    | 1 and later  |
| status       | String           | The guest status. (running/shutdown/inaccessiblen/booting/<br>shutting_down/moving/stor_migrating/creating/importing/<br>preparing/ha_standby/unknown/crashed/undefined) | 1 and later  |
| storage_id   | String           | The id of storage where the guest resides.                                                                                                    | 1 and later  |
| storage_name | String           | The name of storage where the guest resides.                                                                                                    | 1 and later  |
| vcpu_num     | Integer          | The number of vCPU.                                                                                                    | 1 and later  |
| vdisks       | JSON-Style Array | Array of <vdisk> objects.</vdisk>                                                                                                    | 1 and later  |
| vnics        | JSON-Style Array | Array of <vnic> objects.</vnic>                                                                                                    | 1 and later  |
| vram_size    | Integer          | The memory size of this guest in MB.                                                                                                    | 1 and later  |

#### <vdisk> object definition:

| Parameter  | Туре    | Description                                    | Availability |
|------------|---------|------------------------------------------------|--------------|
| controller | Integer | 1: VirtIO 2: IDE 3: SATA                       | 1 and later  |
| unmap      | Boolean | Determine whether to enable space reclamation. | 1 and later  |

## 20 Chapter 4: Virtual Machine Manager API

© 2015-2019 Synology Inc. All rights reserved.

| Parameter  | Туре    | Description                           | Availability |
|------------|---------|---------------------------------------|--------------|
| vdisk_id   | String  | The id of this vDisk.                 | 1 and later  |
| vdisk_size | Integer | The vDisk's size of this guest in MB. | 1 and later  |

<vnic> object definition:

| Parameter    | Туре    | Description                                                | Availability |
|--------------|---------|------------------------------------------------------------|--------------|
| mac          | String  | MAC address of this vNIC.                                  | 1 and later  |
| model        | Integer | 1: VirtIO 2: e1000 3: rtl8139                              | 1 and later  |
| network_id   | String  | The id of the network group which this vNIC connects to.   | 1 and later  |
| network_name | String  | The name of the network group which this vNIC connects to. | 1 and later  |
| vnic_id      | String  | The id of this vNIC.                                       | 1 and later  |

#### Example:

```
{
```

```
"data": {
   "autorun": 0,
   "description": "",
   "guest_id": "49dee62c-8ea2-465b-9dff-815025f91bba",
   "guest name": "syno",
   "status": "shutdown",
   "storage id": "afb50893-8453-414c-b294-60e4cd2ffc93",
    "storage_name": "Synology - VM Storage 1",
    "vcpu num": 1,
    "vdisks": [
       {
           "controller": 1,
           "unmap": false,
           "vdisk_id": "ec671cfd-87f7-456a-9903-b865b2ec2980",
           "vdisk_size": 10240
        }
   ],
    "vnics": [
       {
            "mac": "02:11:32:21:f2:1b",
           "model": 1,
            "network_id": "bfffe844-3dee-46fd-alcc-00d2cae7b767",
            "network_name": "Default VM Network",
            "vnic id": "600eada2-73f0-40ef-a824-4e53322b36a6"
       }
   ],
   "vram size": 1024
},
"success": true
```

# set

}

#### Description:

Set the property of a specific virtual machine.

#### Availability:

Since version 1

| Parameter | Description                                                                                                    | Value  | Default Value | Availability |
|-----------|----------------------------------------------------------------------------------------------------|--------|---------------|--------------|
| guest_id  | Optional. The guest id used to<br>specify a guest. Note: At least<br>guest_id or guest_name should<br>be given. | String | (None)        | 1 and later  |

| Parameter   | Description                          | Value   | Default Value | Availability |
|-------------|--------------------------------------|---------|---------------|--------------|
| guest_name  | Optional. The guest name used        | String  | (None)        | 1 and later  |
|             | to specify a guest. Note: At least   |         |               |              |
|             | guest_id or guest_name should        |         |               |              |
|             | be given.                            |         |               |              |
| autorun     | Optional. 0: off 1: last state 2: on | Integer | (None)        | 1 and later  |
| description | Optional. The description of the     | String  | (None)        | 1 and later  |
|             | guest.                               |         |               |              |
| new_guest_  | Optional. The new guest name of the  | String  | (None)        | 1 and later  |
| name        | guest.                               |         |               |              |
| vcpu_num    | Optional. The vCPU number.           | Integer | (None)        | 1 and later  |
| vram_size   | Optional. The memory size in MB.     | Integer | (None)        | 1 and later  |

GET /webapi/entry.cgi?\_sid=LJIqUIm26nz4g1510RS1801599&api=SYNO.Virtualization.API.Guest&method =set&version=1&guest name=syno&vcpu num=2

#### Response:

No specific response. API returns an empty successful response if completed without any error.

#### Example:

```
{
    "success": true
```

#### delete

#### Description:

Delete a specific virtual machine.

#### Availability:

Since version 1

| Parameter  | Description                                                                                                    | Value  | Default Value | Availability |
|------------|----------------------------------------------------------------------------------------------------|--------|---------------|--------------|
| guest_id   | Optional. The guest id used to<br>specify a guest. Note: At least<br>guest_id or guest_name should<br>be given.   | String | (None)        | 1 and later  |
| guest_name | Optional. The guest name used<br>to specify a guest. Note: At least<br>guest_id or guest_name should<br>be given. | String | (None)        | 1 and later  |

#### Example:

GET /webapi/entry.cgi?\_sid=LJIqUIm26nz4g1510RS1801599&api=SYNO.Virtualization.API.Guest&method =delete&version=1&guest name=syno

### Response:

No specific response. API returns an empty successful response if completed without any error.

#### Example:

```
{
    "success": true
}
```

#### create

#### Description:

Create a virtual machine. Note: This API is non-blocking, which will return a task\_id, and the result should be gotten from SYNO.Virtualization.API.Task.Info/get.

#### Availability:

Since version 1

**22** Chapter 4: Virtual Machine Manager API

| Parameter    | Description                             | Value      | Default Value | Availability |
|--------------|-----------------------------------------|------------|---------------|--------------|
| auto_clean_  | Optional. Determine whether to          | Boolean    | true          | 1 and later  |
| task         | auto clean task info when the task      |            |               |              |
|              | finishes. It will also be automatically |            |               |              |
|              | cleaned a minute after the task         |            |               |              |
|              | finishes.                               |            |               |              |
| storage_name | Optional. The name of storage where     | String     | (None)        | 1 and later  |
|              | the guest resides. Note: At least       |            |               |              |
|              | storage_id or storage_name              |            |               |              |
|              | should be given.                        |            |               |              |
| storage_id   | Optional. The id of storage where       | String     | (None)        | 1 and later  |
|              | the guest resides. Note: At least       |            |               |              |
|              | storage_id <b>or</b> storage_name       |            |               |              |
|              | should be given.                        |            |               |              |
| vnics        | Array of <vnic> object.</vnic>          | JSON-Style | (None)        | 1 and later  |
|              |                                         | Array      |               |              |
| vdisks       | Array of <vdisk> object.</vdisk>        | JSON-Style | (None)        | 1 and later  |
|              |                                         | Array      |               |              |
| guest_name   | The guest name.                         | String     | (None)        | 1 and later  |

#### <vdisk> object definition:

| Parameter   | Description                                                                                                    | Value   | Default Value | Availability |
|-------------|----------------------------------------------------------------------------------------------------|---------|---------------|--------------|
| create_type | 0: Create an empty vDisk                                                                                                    | Integer | (None)        | 1 and later  |
|             | 1: Clone an existing image                                                                                                    |         |               |              |
| vdisk_size  | Optional. If create_type is 0, this field must be set.                                                                                                    | Integer | (None)        | 1 and later  |
|             | The created vDisk size in MB.                                                                                                    |         |               |              |
| image_id    | Optional. If create_type is 1, at<br>least image_id or image_name<br>should be given. The id of the image<br>that is to be cloned.<br>Note: Image type should be disk.           | String  | (None)        | 1 and later  |
| image_name  | Optional. If the create_type is 1, at least image_id or image_name should be given.         The name of the image that is to be cloned.         Note: Image type should be disk. | String  | (None)        | 1 and later  |

#### <vnic> object definition:

| Parameter    | Description                                                                                           | Value  | Default Value | Availability |
|--------------|----------------------------------------------------------------------------------------------------|--------|---------------|--------------|
| mac          | Optional. MAC address. If not<br>specified, a MAC address of this<br>vNIC will be randomly generated. | String | (None)        | 1 and later  |
| network_id   | Optional. Connected network<br>group id. At least network_id or<br>network_name should be given.      | String | (None)        | 1 and later  |
|              | Note: network_id can be an empty string to represent not being connected.                             |        |               |              |
| network_name | Optional. Connected network group<br>name. At least network_id or<br>network_name should be given.    | String | (None)        | 1 and later  |

## Example:

GET /webapi/entry.cgi?\_sid=LJIqUIm26nz4g1510RS1801599&api=SYNO.Virtualization.API.Guest&m ethod=create&version=1&guest\_name=syno&storage\_id=afb50893-8453-414c-b294-60e4cd2ffc93&vdi sks=%5B%7B%22create\_type%22%3A0%2C%22vdisk\_size%22%3A10240%7D%5D&vnics=%5B%7B%22network\_ id%22%3A%22%22%7D%5D

#### Response:

| Parameter | Туре   | Description                            | Availability |
|-----------|--------|----------------------------------------|--------------|
| task_id   | String | The task id of this non-blocking task. | 1 and later  |

```
{
    "data": {
        "task_id": "@users/virtualization_api_guest_create5BB3389D4A406062"
    },
    "success": true
}
```

### task\_info:

The structure of task\_info from SYNO.Virtualization.API.Task.Info/get.

| Parameter   | Туре    | Description                                                 | Availability |
|-------------|---------|-------------------------------------------------------------|--------------|
| auto_clean_ | Boolean | Determine whether to automatically clean task info when the | 1 and later  |
| task        |         | task finishes.                                              |              |
| guest_id    | String  | The id of a created guest.                                  | 1 and later  |
| progress    | Integer | Progress of this task.                                      | 1 and later  |
| status      | String  | The status of this task.                                    | 1 and later  |

#### Example:

```
{
    "data": {
        "finish": true,
        "task_info": {
            "auto_clean_task": true,
            "guest_id": "00c8248d-90c2-4a6b-9072-f329203817d9",
            "progress": 100,
            "status": "create"
        }
    },
    "success": true
}
```

# SYNO.Virtualization.API.Guest.Action

# **Description**

Some methods to operate a virtual machine

# **Overview**

Availability: Since Virtual Machine Manager 2.3.4-9027

Version: 1

# Method

poweron

## **Description:**

Power on a virtual machine.

### Availability:

Since version 1

| Parameter | Description                                                                                       | Value  | Default Value | Availability |
|-----------|---------------------------------------------------------------------------------------------------|--------|---------------|--------------|
| guest_id  | Optional. The guest id to specify a guest. Note: At least guest_id or guest name should be given. | String | (None)        | 1 and later  |

| Parameter  | Description                           | Value  | Default Value | Availability |
|------------|---------------------------------------|--------|---------------|--------------|
| guest_name | Optional. The guest name to specify   | String | (None)        | 1 and later  |
|            | a guest. Note: At least guest_id or   |        |               |              |
|            | guest_name should be given.           |        |               |              |
| host_id    | Optional. The host id to specify      | String | (None)        | 1 and later  |
|            | a target host. If neither host_id     |        |               |              |
|            | or host_name is not specified, it     |        |               |              |
|            | will follow auto select option in the |        |               |              |
|            | cluster setting.                      |        |               |              |
| host_name  | Optional. The host name to specify    | String | (None)        | 1 and later  |
|            | a target host. If neither host_id     |        |               |              |
|            | or host_name is not specified, it     |        |               |              |
|            | will follow auto select option in the |        |               |              |
|            | cluster setting.                      |        |               |              |

GET /webapi/entry.cgi?\_sid=LJIqUIm26nz4g1510RS1801599&api=SYNO.Virtualization.API.Guest.Action &method=poweron&version=1&guest\_name=syno

#### Response:

No specific response. API returns an empty successful response if completed without any error.

#### Example:

{
 "success": true
}

#### poweroff

#### **Description:**

Force power off a virtual machine.

#### Availability:

#### Since version 1

| Parameter  | Description                                                                                               | Value  | Default Value | Availability |
|------------|----------------------------------------------------------------------------------------------------|--------|---------------|--------------|
| guest_id   | Optional. The guest id to specify a guest. Note: At least guest_id or guest_name should be given.         | String | (None)        | 1 and later  |
| guest_name | Optional. The guest name to specify<br>a guest. Note: At least guest_id or<br>guest_name should be given. | String | (None)        | 1 and later  |

#### Example:

GET /webapi/entry.cgi?\_sid=LJIqUIm26nz4g1510RS1801599&api=SYNO.Virtualization.API.Guest.Action &method=poweroff&version=1&guest name=syno

#### Response:

No specific response. API returns an empty successful response if completed without any error.

### Example:

```
{
    "success": true
}
```

#### shutdown

#### **Description:**

Turn off a virtual machine.

#### Availability:

Since version 1

| Parameter  | Description                                                                                               | Value  | Default Value | Availability |
|------------|----------------------------------------------------------------------------------------------------|--------|---------------|--------------|
| guest_id   | Optional. The guest id to specify a guest. Note: At least guest_id or guest_name should be given.         | String | (None)        | 1 and later  |
| guest_name | Optional. The guest name to specify<br>a guest. Note: At least guest_id or<br>guest_name should be given. | String | (None)        | 1 and later  |

GET /webapi/entry.cgi?\_sid=LJIqUIm26nz4g1510RS1801599&api=SYNO.Virtualization.API.Guest.Action &method=shutdown&version=1&guest\_name=syno

#### Response:

No specific response. API returns an empty successful response if completed without any error.

#### Example:

```
{
    "success": true
}
```

# SYNO.Virtualization.API.Guest.Image

## **Description**

Image related operation

## **Overview**

Availability: Since Virtual Machine Manager 2.3.4-9027

Version: 1

### **Method**

list

#### **Description:**

list all images.

#### Availability:

Since version 1

#### Example:

GET /webapi/entry.cgi?\_sid=LJIqUIm26nz4g1510RS1801599&api=SYNO.Virtualization.API.Guest. Image&method=list&version=1

#### Response:

<data> object definitions:

| Parameter | Туре             | Description                | Availability |
|-----------|------------------|----------------------------|--------------|
| images    | JSON-Style Array | Array of <image/> objects. | 1 and later  |

<image> object definition:

| Parameter  | Туре             | Description                             | Availability |
|------------|------------------|-----------------------------------------|--------------|
| image_id   | String           | String The id of this image.            |              |
| image_name | String           | The name of this image.                 | 1 and later  |
| storages   | JSON-Style Array | Array of <storage> objects.</storage>   | 1 and later  |
| type       | String           | The type of this image. (disk/vdsm/iso) | 1 and later  |

<storage> object definition:

| Parameter    | Туре   | Description                                                                                         | Availability |
|--------------|--------|----------------------------------------------------------------------------------------------------|--------------|
| status       | String | The status of this storage.(online/missing/unavailable/<br>degraded/crashed/full/provision_warning) | 1 and later  |
| storage_id   | String | The id of this storage.                                                                             | 1 and later  |
| storage_name | String | The name of this storage.                                                                           | 1 and later  |

```
{
    "data": {
        "images": [
            {
                "image id": "17f119ed-1294-408d-b8af-5d7ccd6bc22c",
                "image_name": "final",
                "storages": [
                    {
                        "status": "online",
                        "storage id": "afb50893-8453-414c-b294-60e4cd2ffc93",
                        "storage name": "Synology - VM Storage 1"
                    }
                ],
                "type": "disk"
            }
        ]
    },
    "success": true
}
```

## delete

#### **Description**:

Delete a specific image.

#### Availability:

#### Since version 1

| Parameter  | Description                                                                                                | Value  | Default Value | Availability |
|------------|----------------------------------------------------------------------------------------------------|--------|---------------|--------------|
| image_id   | Optional. The image id to specify an image. Note: At least image_id or image_name should be given.         | String | (None)        | 1 and later  |
| image_name | Optional. The image name to specify<br>an image. Note: At least image_id<br>or image_name should be given. | String | (None)        | 1 and later  |

## Example:

GET /webapi/entry.cgi?\_sid=LJIqUIm26nz4g1510RS1801599&api=SYNO.Virtualization.API.Guest.Image& method=delete&version=1&image\_name=syno

#### Response:

No specific response. API returns an empty successful response if completed without error.

#### Example:

```
{
```

```
"success": true
```

```
}
```

```
create
```

## Description:

Create a image. Note: This API is non-blocking and will return a task\_id. The result should be gotten from SYNO.Virtualization.API.Task.Info/get.

## Availability:

27 Chapter 4: Virtual Machine Manager API

#### Since version 1

| Parameter     | Description                              | Value       | Default Value | Availability |
|---------------|------------------------------------------|-------------|---------------|--------------|
| auto_clean_   | Optional. Determine whether              | Boolean     | true          | 1 and later  |
| task          | to automatically clean task info         |             |               |              |
|               | when the task finishes. It will be       |             |               |              |
|               | automatically cleaned in a minute        |             |               |              |
|               | after task finishes.                     |             |               |              |
| storage_names | Optional. The name of storages           | StringArray | (None)        | 1 and later  |
|               | where this image will reside. Note: At   |             |               |              |
|               | <pre>least storage_ids or storage_</pre> |             |               |              |
|               | names should be given.                   |             |               |              |
| storage_ids   | Optional. The id of storages where       | StringArray | (None)        | 1 and later  |
|               | this image will reside. Note: At least   |             |               |              |
|               | storage_ids <b>or</b> storage_names      |             |               |              |
|               | should be given.                         |             |               |              |
| type          | The image type. (disk/vdsm/iso)          | String      | (None)        | 1 and later  |
| ds_file_path  | The file on the DiskStation. Note:       | String      | (None)        | 1 and later  |
|               | the path should begin with a shared      | -           |               |              |
|               | folder.                                  |             |               |              |
| image_name    | The image name.                          | String      | (None)        | 1 and later  |

## Example:

GET /webapi/entry.cgi?\_sid=LJIqUIm26nz4g1510RS1801599&api=SYNO.Virtualization.API.Guest. Image&method=create&version=1&image\_name=syno&storage\_ids=%5B%22afb50893-8453-414c-b294-60e4cd2ffc93%22%5D&type=disk&ds\_file\_path=%2Fshare%2Fsyno.img

#### Response:

| Parameter | Туре   | Description                            | Availability |
|-----------|--------|----------------------------------------|--------------|
| task_id   | String | The task id of this non-blocking task. | 1 and later  |

## Example:

{

```
"data": {
```

"task id":"@administrators/virtualization api image create5BB345F13F87E340"

},

"success": true

```
}
```

## task\_info:

The structure of task\_info from SYNO.Virtualization.API.Task.Info/get.

| Parameter   | Туре    | Description                                                 | Availability |
|-------------|---------|-------------------------------------------------------------|--------------|
| auto_clean_ | Boolean | Determine whether to automatically clean task info when the | 1 and later  |
| task        |         | task finishes.                                              |              |
| image_id    | String  | The id of a created image.                                  | 1 and later  |
| progress    | Integer | Progress of this task.                                      | 1 and later  |
| status      | String  | The status of this task.                                    | 1 and later  |

#### Example:

```
{
    "data": {
        "finish": true,
        "task_info": {
            "auto_clean_task": true,
            "image_id": "54383227-c541-4e60-9cac-5da98b2dd88a",
            "progress": 100,
            "status": "create"
        }
    },
    "success": true
}
```